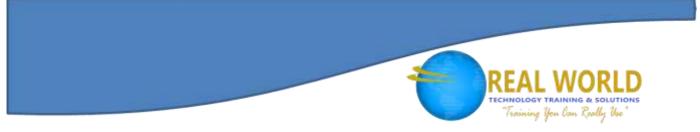

# **55255: SharePoint® for Office 365® End-User** Duration: 3 Days Method: Instructor-Led Training (ILT) | Live Online Training

## **Course Description**

This course is for end-users and site owners/managers new to working in a SharePoint environment in Office 365. The course teaches participants SharePoint basics such as working with lists and libraries, basic page customization, working with forms and managing site permissions and users.

## **Target Audience**

This course is intended for:

- Information Workers
- New and existing users of SharePoint.

# Prerequisites

To attend this course, candidates must have:

- Basic computer knowledge
- Basic Microsoft <sup>®</sup> Office skills.

# **Course Objectives**

Upon successful completion of this course, attendees will be able to:

- Navigate a SharePoint Team Site.
- Create SharePoint lists.
- Customize SharePoint lists.
- Create SharePoint libraries.
- Manage library document versions.
- Create SharePoint list and library views.
- Create subsites using various SharePoint templates.
- Create and edit Web page content.
- Create site columns and content types.
- Integrate Office applications with SharePoint.
- Manage basic permissions of SharePoint resources.

**Microsoft** Partne

Silver Learning

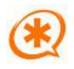

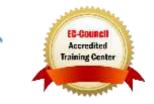

#### **Course Topics** Module 1: SharePoint 365 Setup

SharePoint Online

#### Module 2: SharePoint 365 Introduction

- SharePoint Online
- Site Layout and Navigation
- Layout
- Navigation

#### Module 3: SharePoint List Basics

- Creating Apps Using List Templates
- Creating Lists
- Creating Lists Using List Templates
- List Columns
- Creating List Columns
- Column Validation
- Validating a List Column

#### Module 4: Library Basics

- Library Templates
- Creating Libraries
- Creating a Document Library and Adding Columns
- Managing Documents and Versioning
- Checking Out Documents
- Deleting and Restoring Documents
- Versioning

#### Module 5: Working with Lists and Library Views

- Default Views
- Explore Default Views
- Custom Views
- How to Create a Custom View

#### Module 6: Working with Sites

Training You Can Really Use

- Site Templates
- Creating Sites
- Creating a Team Site
- Site Navigation
- Managing Site Navigation

#### Module 7: Page Content

- Wiki Library Pages
- Web Part Pages
- Creating a Web Part Page
- Working with Web Parts

#### Module 8: Site Columns and Content Types

- Site Column Gallery
- Creating Site Columns
- Site Content Type Gallery
- Creating Content Types

#### Module 9: Office Integration

• Outlook<sup>®</sup> Integration

# Module 10: Managing SharePoint Site Permissions

- SharePoint Groups
- Assigning Permissions
- Permissions Inheritance

# LABS INCLUDED

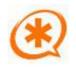

Microsoft Partne

Silver Learning

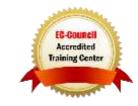